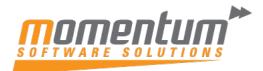

## Wiise – Currency Setup

## **Overview**

You must set up a code for each currency you use if you:

Buy or sell in other currencies besides your local currency (LCY). Record general ledger transactions in both LCY and an additional reporting currency. After setting up the codes, assign the appropriate code to each foreign currency bank account, and assign a default currency code to foreign customer and vendor accounts.

You specify the currency codes in the Currencies list, including extra information and settings that are necessary for each currency code.

## Step 1

Go to the **Currencies** page using the quick search function.

Enter a Code and Description

| ○ Search | + New | Edit List   | 🗐 Delete | 🖉 Edit 💿            | View Process          | Exchange Rate | Service     | More op                | tions                   |    |
|----------|-------|-------------|----------|---------------------|-----------------------|---------------|-------------|------------------------|-------------------------|----|
| Code î   |       | Description | ISO Code | ISO Numeric<br>Code | Exchange Rate<br>Date | Exchange Rate | EMU<br>Curr | Realized Gains<br>Acc. | Realized<br>Losses Acc. | UG |
| → GBP    |       |             |          |                     |                       | 0             |             |                        |                         |    |
|          |       |             |          |                     |                       |               |             |                        |                         |    |
|          |       |             | G        |                     |                       |               |             |                        |                         |    |
|          |       |             | <i>₽</i> |                     |                       |               |             |                        |                         |    |
|          |       |             | La       |                     |                       |               |             |                        |                         |    |
|          |       |             | €¢       |                     |                       |               |             |                        |                         |    |
|          |       |             | Q        |                     |                       |               |             |                        |                         |    |
|          |       |             | \$       |                     |                       |               |             |                        |                         |    |

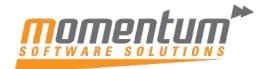

| Code 1       Description       ISO Code       Code       Date       Exchange Rate       Curr.       Acc.       Loss         GBP       I       Great British Po                                                                                                    | Code 1 Description ISO Code Code Date Exchange Rate CurAcc. Loss   GBP GBP Geat British Po Geat British Po is will take you to the Exchange Rate page. dit - Currency Exchange Rates - GBP Search + New Edit List Delete Starting Date 1 Currency Code 1 T Relational Currency Code Exchange Rate Amount Relational Currency Code Starting Date 1 Currency Code 1 T Relational Currency Code Starting Date 1 Currency Code 1 T Relational Currency Code Starting Date 1 Currency Code 1 T Relational Currency Code Starting Date 1 Currency Code 1 T Relational Currency Code Starting Date 1 Currency Code 1 T Relational Currency Code Starting Date 1 Currency Code 1 T Relational Currency Code Starting Date 1 Currency Code 1 T Relational Currency Code Starting Date 1 Currency Code 1 T Relational Currency Code Starting Date 1 Currency Code 1 T Relational Currency Code Starting Date 1 Currency Code 1 T Relational Currency Code Starting Date 1 Currency Code 1 T Relational Currency Code Starting Date 1 Currency Code 1 T Relational Currency Code Starting Date 1 Currency Code 1 T Relational Currency Code Relational Exch. Rate Amount Relational Exch. Rate Amount Relational Currency Code Relational Currency Code Relational Currency Code Relational Currency Code Relational Currency Code Relational Currency Code Relational Currency Code Relational Currency Code Relational Currency Code Relational Currency Code Relational Currency Code Relational Currency Code Relational Currency Code | Code 1       Description       ISO Code       Code       Date       Exchange Rate       Curr       Acc.         GBP       I       Great British Po                                                                                                    | ISO Code Code Date Exchange Rate Curr Acc. Losse                                                                  |
|----------------------------------------------------------------------------------------------------|----------------------------------------------------------------------------------------------------|----------------------------------------------------------------------------------------------------|----------------------------------------------------------------------------------------------------|
| is will take you to the Exchange Rate page.<br>iis will take you to the Exchange Rate page.<br>iit - Currency Exchange Rates - GBP<br>Search + New  Edit List Delete<br>Starting Date 1 Currency Code 1 ▼ Relational Currency Code Exchange Rate Amount Relational Exch. Rate Amount Amount Amou | is will take you to the Exchange Rate page.<br>is will take you to the Exchange Rate page.<br>it - Currency Exchange Rates - GBP<br>Search + New  Edit List Delete<br>Starting Date 1 Currency Code 1 Relational Currency Code Exchange Rate Amount Relational Exch. Rate Amount Amount Output Delete                                                                                                    | is will take you to the Exchange Rate page.<br>is will take you to the Exchange Rate page.<br>it - Currency Exchange Rates - GBP<br>Search + New  Edit List  Delete<br>Starting Date ↑ Currency Code ↑ ▼ Relational Currency Code<br>AGBE 0.0                                       | Exchange Rate page.                                                                                               |
| Iit - Currency Exchange Rates - GBP         Search + New       Edit List       Delete         Starting Date 1       Currency Code 1 T       Relational Currency Code       Exchange Rate Amount       Relational Exch. Rate Amount         A       GBP       0.0       0.0                                                                                                    | Iit - Currency Exchange Rates - GBP         Search + New       Edit List       Delete         Starting Date 1       Currency Code 1 T       Relational Currency Code       Exchange Rate Amount       Relational Exch. Rate Amount         A       GBP       0.0       0.0                                                                                                    | Discrete Search       + New              Edit List                                                                                                    | ates - GBP  Delete  Currency Code †  Relational Currency Code Exchange Rate Amount Relational Exch. Rate Amount   |
| it - Currency Exchange Rates - GBP          Search + New       Edit List       Delete         Starting Date 1       Currency Code 1 T       Relational Currency Code       Exchange Rate Amount       Relational Exch. Rate Amount         Starting Date 1       GBP       0.0       0.0                                                                                                    | it - Currency Exchange Rates - GBP          Search + New       Edit List       Delete         Starting Date 1       Currency Code 1 T       Relational Currency Code       Exchange Rate Amount       Relational Exch. Rate Amount         Starting Date 1       GBP       0.0       0.0                                                                                                    | it - Currency Exchange Rates - GBP         Search + New       Edit List       Delete         Starting Date ↑       Currency Code ↑ ▼       Relational Currency Code       Exchange Rate Amount       Relational Exch. Rate Amount         A       GBP       0.0       0.0       0.0 | ates - GBP<br>Delete Currency Code † T Relational Currency Code Exchange Rate Amount Relational Exch. Rate Amount |
| it - Currency Exchange Rates - GBP          Search + New       Edit List       Delete         Starting Date 1       Currency Code 1 T       Relational Currency Code       Exchange Rate Amount       Relational Exch. Rate Amount         Starting Date 1       GBP       0.0       0.0                                                                                                    | it - Currency Exchange Rates - GBP          Search + New       Edit List       Delete         Starting Date 1       Currency Code 1 T       Relational Currency Code       Exchange Rate Amount       Relational Exch. Rate Amount         Starting Date 1       GBP       0.0       0.0                                                                                                    | it - Currency Exchange Rates - GBP         Search + New       Edit List       Delete         Starting Date ↑       Currency Code ↑ ▼       Relational Currency Code       Exchange Rate Amount       Relational Exch. Rate Amount         A       GBP       0.0       0.0       0.0 | ates - GBP<br>Delete Currency Code 1 T Relational Currency Code Exchange Rate Amount Relational Exch. Rate Amount |
| O Search + New     Image: Edit List     Image: Delete       Starting Date ↑     Currency Code ↑ T     Relational Currency Code     Exchange Rate Amount     Relational Exch. Rate Amount       >                                                                                                    | O Search + New     Image: Edit List     Image: Delete       Starting Date ↑     Currency Code ↑ T     Relational Currency Code     Exchange Rate Amount     Relational Exch. Rate Amount       >                                                                                                    | O Search + New       Image: Edit List       Image: Delete         Starting Date ↑       Currency Code ↑ Image: Relational Currency Code       Exchange Rate Amount       Relational Exch. Rate Amount         >                                                                     | Delete Currency Code 1      Relational Currency Code     Exchange Rate Amount     Relational Exch. Rate Amount    |
| C Search     + New     Image: Edit List     Image: Delete       Starting Date ↑     Currency Code ↑ Image: Relational Currency Code     Exchange Rate Amount     Relational Exch. Rate Amount       >                                                                                                    | C Search     + New     Image: Edit List     Image: Delete       Starting Date ↑     Currency Code ↑ Image: Relational Currency Code     Exchange Rate Amount     Relational Exch. Rate Amount       >                                                                                                    | O Search + New       Image: Edit List       Image: Delete         Starting Date ↑       Currency Code ↑ Image: Relational Currency Code       Exchange Rate Amount       Relational Exch. Rate Amount         >                                                                     | Delete Currency Code 1      Relational Currency Code     Exchange Rate Amount     Relational Exch. Rate Amount    |
| C Search     + New     Image: Edit List     Image: Delete       Starting Date ↑     Currency Code ↑ Image: Relational Currency Code     Exchange Rate Amount     Relational Exch. Rate Amount       >                                                                                                    | C Search     + New     Image: Edit List     Image: Delete       Starting Date ↑     Currency Code ↑ Image: Relational Currency Code     Exchange Rate Amount     Relational Exch. Rate Amount       >                                                                                                    | C Search     + New     Image: Edit List     Image: Delete       Starting Date ↑     Currency Code ↑ Image: Relational Currency Code     Exchange Rate Amount     Relational Exch. Rate Amount       >                                                                               | Delete Currency Code 1      Relational Currency Code     Exchange Rate Amount     Relational Exch. Rate Amount    |
| C Search     + New     Image: Edit List     Image: Delete       Starting Date ↑     Currency Code ↑ Image: Relational Currency Code     Exchange Rate Amount     Relational Exch. Rate Amount       >                                                                                                    | C Search     + New     Image: Edit List     Image: Delete       Starting Date ↑     Currency Code ↑ Image: Relational Currency Code     Exchange Rate Amount     Relational Exch. Rate Amount       >                                                                                                    | O Search + New       Image: Edit List       Image: Delete         Starting Date ↑       Currency Code ↑ Image: Relational Currency Code       Exchange Rate Amount       Relational Exch. Rate Amount         >                                                                     | Delete Currency Code 1      Relational Currency Code     Exchange Rate Amount     Relational Exch. Rate Amount    |
| Starting Date ↑     Currency Code ↑ ▼     Relational Currency Code     Exchange Rate Amount     Relational Exch. Rate Amount       →                                                                                                    | Starting Date ↑     Currency Code ↑ ▼     Relational Currency Code     Exchange Rate Amount     Relational Exch. Rate Amount       →                                                                                                    | Starting Date ↑     Currency Code ↑ ▼     Relational Currency Code     Exchange Rate Amount     Relational Exch. Rate Amount       →                                                                                                    | Currency Code † 🍸 Relational Currency Code Exchange Rate Amount Relational Exch. Rate Amount                      |
| Starting Date ↑     Currency Code ↑ ▼     Relational Currency Code     Exchange Rate Amount     Relational Exch. Rate Amount       →                                                                                                    | Starting Date ↑     Currency Code ↑ ▼     Relational Currency Code     Exchange Rate Amount     Relational Exch. Rate Amount       →                                                                                                    | Starting Date ↑     Currency Code ↑ ▼     Relational Currency Code     Exchange Rate Amount     Relational Exch. Rate Amount       →                                                                                                    | Currency Code † 🍸 Relational Currency Code Exchange Rate Amount Relational Exch. Rate Amount                      |
| →GBP. 0.0 0.0                                                                                                    | →GBP0.00.0                                                                                                    | →                                                                                                    |                                                                                                    |
| →GBP. 0.0 0.0                                                                                                    | →GBP0.00.0                                                                                                    | →                                                                                                    |                                                                                                    |
|                                                                                                    |                                                                                                    |                                                                                                    | GB2 0.0 0.0                                                                                                    |
|                                                                                                    |                                                                                                    |                                                                                                    |                                                                                                    |
|                                                                                                    |                                                                                                    |                                                                                                    |                                                                                                    |
|                                                                                                    |                                                                                                    |                                                                                                    |                                                                                                    |
|                                                                                                    |                                                                                                    |                                                                                                    |                                                                                                    |
|                                                                                                    |                                                                                                    |                                                                                                    |                                                                                                    |
|                                                                                                    |                                                                                                    |                                                                                                    |                                                                                                    |
|                                                                                                    |                                                                                                    |                                                                                                    |                                                                                                    |
|                                                                                                    |                                                                                                    |                                                                                                    |                                                                                                    |
|                                                                                                    |                                                                                                    |                                                                                                    |                                                                                                    |
|                                                                                                    |                                                                                                    |                                                                                                    |                                                                                                    |
|                                                                                                    |                                                                                                    |                                                                                                    |                                                                                                    |
|                                                                                                    |                                                                                                    |                                                                                                    |                                                                                                    |
|                                                                                                    |                                                                                                    |                                                                                                    |                                                                                                    |
|                                                                                                    |                                                                                                    |                                                                                                    |                                                                                                    |
|                                                                                                    |                                                                                                    |                                                                                                    |                                                                                                    |
|                                                                                                    |                                                                                                    |                                                                                                    |                                                                                                    |
|                                                                                                    |                                                                                                    |                                                                                                    |                                                                                                    |
|                                                                                                    |                                                                                                    |                                                                                                    |                                                                                                    |

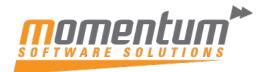

| Enter the Starting Date Exchange rate amount is the amount you want to convert your local currency into the for currency. Edit - Currency Exchange Rates - GBP  Search + New  Edit Lit  Delete  Search = New  Edit Lit  Delete  Search = New  Edit Lit  Delete Edit = New  Edit Lit  Delete Edit = New |                 |
|----------------------------------------------------------------------------------------------------|-----------------|
| currency.         Edit - Currency Exchange Rates - GBP         Starting Date 1       Currency Code 1 T         Relational Currency Code         Exchange Rate Amount                                                                                                    |                 |
|                                                                                                    | eign            |
| Starting Date 1       Currency Code 1 ▼       Relational Currency Code       Exchange Rate Amount         →       1/1/2022       GBP       0.0         For example if 1 AUD = 1.5 GBP, enter 1 in Exchange Rate Amount and 1.5 in the Relational Exch. Rate Amount field       0.0         Edit - Currency Exchange Rates - GBP           ✓       1/1/2022       I       B Detete         Starting Date 1       Currency Code 1 ▼       Relational Currency Code       Exchange Rate Amount         ✓       1/1/2022       I       GBP       10         P Search + New       IF Edit List       ID Detete       ID       ID         Return back to the Currencies page, you will find the Exchange Rate has been update       Currencies       ID       ID         ✓       Search + New       IF Edit List       ID Detete       Exchange Rate Each Rate Each Rate Eac                                                                                                    |                 |
| →       1/1/2022       GBP, enter 1 in Exchange Rate Amount and 1.5 in the Relational Exch. Rate Amount field         Edit - Currency Exchange Rates - GBP           ✓       Search + New       Relational Currency Code       Exchange Rate Amount         Starting Date 1       Currency Code 1 ▼       Relational Currency Code       Exchange Rate Amount         →       1/1/2022       I       GBP       1.0         Return back to the Currencies page, you will find the Exchange Rate has been update       1.0       Image: Currencies         ✓       Search + New       Relating Date 1       Image: Currencies       Image: Currencies         ✓       1/1/2022       Image: Currencies       Image: Currencies       Image: Currencies       Image: Currencies         ✓       Search + New       Relating Edit List       Image: Delete       Image: Currencies       Image: Code 1       Image: Code 1       Image: Code 2       Image: Currencies       Image: Code 2       Image: Code 2       Image: Currencies       Image: Code 2       Image: Code 2       Image: Currencies       Image: Code 2       Image: Code 2       Image: Code 2       Image: Currencies 2       Image: Code 2       Image: Code 2       Image: Code 2       Image: Code 2       Image: Code 2       Image: Code 2       Image: Code 2       Image: Code 2       Image: Code 2 </td <td></td>                                                                                                    |                 |
| →       1/1/2022       GBP.       0.0         For example if 1 AUD = 1.5 GBP, enter 1 in Exchange Rate Amount and 1.5 in the Relational Exch. Rate Amount field       0.0         Edit - Currency Exchange Rates - GBP        Ø         Ø       Search + New       It Edit List       It Delete         Starting Date 1       Currency Code 1       Relational Currency Code       Exchange Rate Amount         Active View       It GBP       1.0       It In Exchange Rate Amount         Active View       It GBP       It In Exchange Rate       It In Exchange Rate         Active View       It In Exchange Rate       It In Exchange Rate       It In Exchange Rate         Active View       It In Exchange Rate       It In Exchange Rate       It In Exchange Rate         Active View       It In Exchange Rate       It In Exchange Rate       It In Exchange Rate         Active View       Process       Exchange Rate       It In Exchange Rate       It In Exchange Rate         Image Rate       It In In Exchange Rate       It In Exchange Rate       It In Exchange Rate       It In Exchange Rate         Image Rate       It In In Exchange Rate       It In Exchange Rate       It In Exchange Rate       It In Exchange Rate       It In Exchange Rate       It In Exchange Rate         Image Rate       It In In E                                                                                                    |                 |
| Relational Exch. Rate Amount field         Edit - Currency Exchange Rates - GBP                                                                                                    |                 |
| Addit - Currency Exchange Rates - GBP                                                                                                    |                 |
| Currencies                                                                                                    | ount<br>I 💽     |
| Currencies                                                                                                    |                 |
| Code   Description ISO Code Code Date Exchange Rate Curr Acc.                                                                                                    |                 |
| Code   Description ISO Code Code Date Exchange Rate Curr Acc.                                                                                                    |                 |
| → GBP : Great British Po 1/1/2022 1.5                                                                                                    | Realiz<br>Losse |
|                                                                                                    |                 |
|                                                                                                    |                 |
| N                                                                                                    |                 |

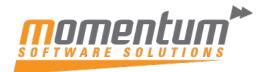

| Enter in the<br>You may ne                                                               |                              |          |                     |                       |               |                                         | e fields.                                                                |                                            |                     |                                                     |                      |                |
|------------------------------------------------------------------------------------------|------------------------------|----------|---------------------|-----------------------|---------------|-----------------------------------------|--------------------------------------------------------------------------|--------------------------------------------|---------------------|-----------------------------------------------------|----------------------|----------------|
| Currencies                                                                               |                              |          |                     |                       |               |                                         |                                                                          |                                            |                     |                                                     |                      |                |
|                                                                                          | Edit List                    | 🗎 Delete | C Edit 🤝            | View Process          | Exchange Rat  | e Service                               | More op                                                                  | tions                                      |                     |                                                     |                      |                |
| Code 1                                                                                   | Description                  | ISO Code | ISO Numeric<br>Code | Exchange Rate<br>Date | Exchange Rate | EMU<br>Curr                             | Residual Gains Ac                                                        | count Resi                                 | dual Losses Account | Realized Gains<br>t Acc.                            | Realized<br>Losses A |                |
| → GBP :                                                                                  | Great British Po             |          |                     | 1/1/2022              | 1.5           |                                         | 1                                                                        | ~                                          |                     |                                                     |                      |                |
|                                                                                          |                              |          |                     |                       |               |                                         | No.                                                                      | Name<br>Retained E                         | aminor              | <ul> <li>Income/Bal</li> <li>Income Stat</li> </ul> | Bloc                 | Direct<br>Post |
|                                                                                          |                              |          |                     |                       |               |                                         | 3.1                                                                      | Netaineu L                                 | arriings            | income stat.                                        |                      |                |
|                                                                                          |                              |          |                     |                       |               |                                         | + New                                                                    |                                            |                     | 5                                                   | elect from           | full liet      |
|                                                                                          |                              |          |                     |                       |               |                                         |                                                                          |                                            |                     |                                                     |                      |                |
| elect the c                                                                              | urrency                      | in the   | Additi              | onal Re               |               | ortin<br><b>Cur</b>                     | -                                                                        | ield.                                      |                     |                                                     |                      |                |
|                                                                                          | urrency                      | in the   | Additi              | onal Re               |               |                                         | -                                                                        | ield.                                      |                     |                                                     |                      |                |
| Reporting                                                                                |                              | In the   |                     | onal Re               |               | Cur                                     | -                                                                        |                                            | M-RETAI             | ND                                                  |                      | ~              |
| Reporting                                                                                | Balan                        |          | ANCE                | onal Re               | porting       | Cur<br>Acc. S                           | rency f                                                                  | Retain •                                   | M-RETAI             | ND                                                  |                      | ~              |
| Reporting<br>Acc. Sched. for I<br>Acc. Sched. for I                                      | Balan                        | M-BAL/   | ANCE<br>DME         | onal Re               | porting       | Cur<br>Acc. S<br>Additi                 | crency f                                                                 | Retain •<br>r <u>ting_</u> •               |                     | ND                                                  |                      |                |
| Select the c<br>Reporting<br>Acc. Sched. for I<br>Acc. Sched. for I<br>Acc. Sched. for I | Balan                        | M-BAL/   | ANCE<br>DME         | onal Re               | porting       | Cur<br>Acc. S<br>Additi<br>Spec         | rency f                                                                  | Retain<br>rting<br>orting Cu<br>rrency tha | Irrency             | ND<br>ed as an addit                                | ional                | ~              |
| Reporting<br>Acc. Sched. for I<br>Acc. Sched. for I<br>Acc. Sched. for (                 | Balan ·<br>Incom ·<br>Cash · | M-BAL/   | ANCE<br>DME         | onal Re               | porting       | Cur<br>Acc. S<br>Additi<br>Spec<br>repo | rency f                                                                  | Retain<br>rting<br>orting Cu<br>rrency tha | Irrency             |                                                     | ional                |                |
| Reporting<br>Acc. Sched. for I<br>Acc. Sched. for I<br>Acc. Sched. for (                 | Balan ·<br>Incom ·<br>Cash · | M-BAL/   | ANCE<br>DME         | onal Re               | porting       | Cur<br>Acc. S<br>Additi<br>Spec<br>repo | iched. for F<br>ional Repo<br>itional Rep<br>ifies the cu                | Retain<br>rting<br>orting Cu<br>rrency tha | Irrency             |                                                     | ional                |                |
| Reporting<br>Acc. Sched. for I<br>Acc. Sched. for I<br>Acc. Sched. for (                 | Balan ·<br>Incom ·<br>Cash · | M-BAL/   | ANCE<br>DME         | onal Re               | porting       | Cur<br>Acc. S<br>Additi<br>Spec<br>repo | iched. for F<br>ional Repo<br>itional Rep<br>ifies the cu                | Retain<br>rting<br>orting Cu<br>rrency tha | Irrency             |                                                     | ional                |                |
| Reporting<br>Acc. Sched. for I<br>Acc. Sched. for I<br>Acc. Sched. for (                 | Balan ·<br>Incom ·<br>Cash · | M-BAL/   | ANCE<br>DME         | onal Re               | porting       | Cur<br>Acc. S<br>Additi<br>Spec<br>repo | iched. for F<br>ional Repo<br>itional Rep<br>ifies the cu                | Retain<br>rting<br>orting Cu<br>rrency tha | Irrency             |                                                     | ional                |                |
| Reporting<br>Acc. Sched. for I<br>Acc. Sched. for I                                      | Balan ·<br>Incom ·<br>Cash · | M-BAL/   | ANCE<br>DME         | onal Re               | porting       | Cur<br>Acc. S<br>Additi<br>Spec<br>repo | ched. for F<br>ional Repo<br>itional Rep<br>ifies the cu<br>rting currer | Retain<br>rting<br>orting Cu<br>rrency tha | Irrency             |                                                     | ional                |                |
| Reporting<br>Acc. Sched. for I<br>Acc. Sched. for I<br>Acc. Sched. for (                 | Balan ·<br>Incom ·<br>Cash · | M-BAL/   | ANCE<br>DME         | onal Re               | porting       | Cur<br>Acc. S<br>Additi<br>Spec<br>repo | ched. for F<br>ional Repo<br>itional Rep<br>ifies the cu<br>rting currer | Retain<br>rting<br>orting Cu<br>rrency tha | Irrency             |                                                     | ional                |                |
| Reporting<br>Acc. Sched. for I<br>Acc. Sched. for I<br>Acc. Sched. for (                 | Balan ·<br>Incom ·<br>Cash · | M-BAL/   | ANCE<br>DME         | onal Re               | porting       | Cur<br>Acc. S<br>Additi<br>Spec<br>repo | ched. for F<br>ional Repo<br>itional Rep<br>ifies the cu<br>rting currer | Retain<br>rting<br>orting Cu<br>rrency tha | Irrency             |                                                     | ional                |                |

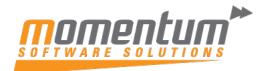

| Additional-Currency Net AddCurrency Balar<br>Io. Name Net Change Balance Change | 1 10 1016    | art of  | accounts and  | d expose | the <b>A</b> | dditior   | al-Curr    | ency Ne                      | et Chan        | nde % A              | dd-Currency                    |
|---------------------------------------------------------------------------------|--------------|---------|---------------|----------|--------------|-----------|------------|------------------------------|----------------|----------------------|--------------------------------|
| Additional-Currency Net AddCurrency Balar<br>Io. Name Net Change Balance Change |              |         |               |          |              | uunuor    |            | oney n                       |                | .go ~ / (            |                                |
| Additional-Currency Net AddCurrency Balar<br>Io. Name Net Change Balance Change |              |         |               |          |              |           |            |                              |                |                      |                                |
| No. Name Net Change Balance Change                                              | rt of Accoun | nts: Al | ✓ │ ,○ Search | + New    | Delete       | Edit List | Process ~  | $\operatorname{Report} \lor$ | Account $\vee$ | ${\rm Balance} \lor$ | More options                   |
| 5 Equity 1000.00 1000.00 655.57 6                                               |              | Nam     |               |          |              | ħ         | let Change | Balance                      | Additional     |                      | AddCurrency Balance at<br>Date |
| interve interve interve interve                                                 |              | Equ     | ty            |          |              |           | 1,000.00   | 1,000.00                     |                | 666.67               | 666.6                          |
| 1 Retained Earnings -1,000.00 -1,000.00 -666.67 -6                              |              | : Reta  | ined Earnings |          |              |           | -1,000.00  | -1,000.00                    |                | -666.67              | -666.6                         |